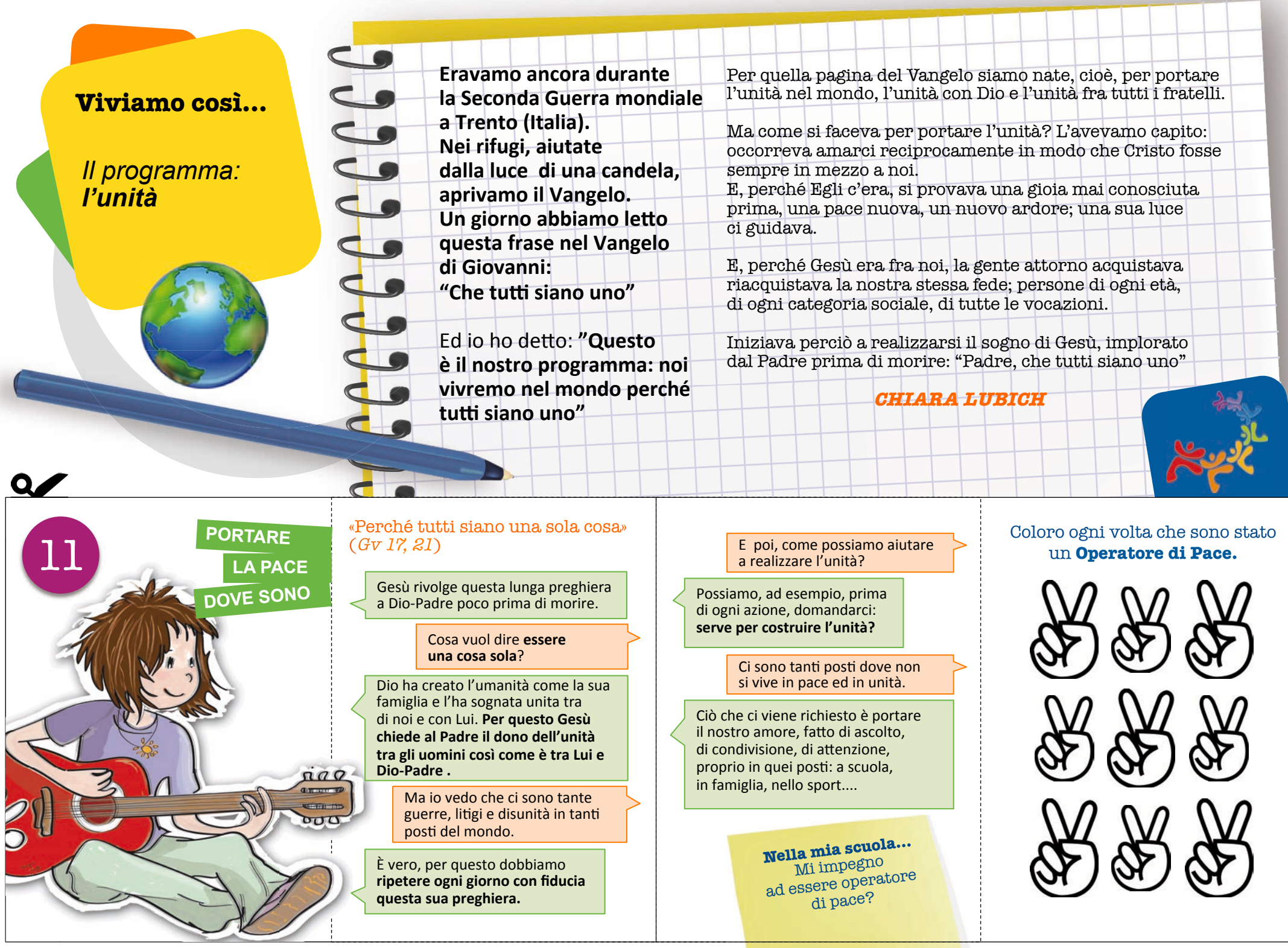

<u> 1980 - John Harrison, mars a</u>